# **EJB 3 in Action**

#### **Major annotations**

- @Resource : dependency injection of resources
- $@EJB$ : dependency injection of session beans
- @WebServiceRef : dependency injection of web services
- @PersistenceContext: dependency injection of container-managed EntityManager
- @PersistenceUnit: dependency injection of EntityManagerFactory
- @PostConstruct: lifecycle method
- @PreDestroy: lifecycle method

#### **Session Beans**

- Annotations @Stateless and @Stateful are not inherited, but lifecycle annotations (defining callback methods) are by the bean class.
- All business methods must be public, not final and static, and should not begin with  $e_1b$ .
- All session beans have @PostConstruct and @PreDestroy.
- **•** Stateful session beans have @PrePassivate and @PostActivate.
- $\bullet$   $\emptyset$  Local: designed for client of the session beans in the same container (JVM).
- @Remote: enable a session bean to be accessible via RMI (all parameters and return objects must be Serializable).
- @WebService: Make a bean SOAP accessible.
- Only one access type annotation per interface.
- $@$ Remove: used in stateful session beans to indicate the end of the session.
- @EJB: used to inject session beans into client code.

#### **Message Driven Beans**

• Two messaging models: point-to-point (P2P) and publish-subscribe.

- P2P destination = queue; pub-sub destination = topic
- JMS has two administrative objects: javax.jms.ConnectionFactory and javax.jms.Destination
- A MessageProducer is used to send messages.
- A message can contain properties (metadata).
- Spring's JmsTemplate simplifies the code.
- JCA ( Java Connector Architecture): allows MDB to receive messages from any enterprise information system (EIS). JCA endpoint = JMS destination = MDB proxy.
- @MessageDriven
- Acknowledge mode: AUTO\_ACKNOWLEDGE (advised by default).
- Durability: normally, a subscriber (topic) not connected does not received a copy of the message, unless otherwise specified.
- MessageSelector: it is possible to filter a message according to its properties
- By default, the container starts a transaction before the  $\text{onMessage}()$  is invoked and commits it when the method returns."
- Poison messages: an incorrect message will be delivered and roll backed indefinitely. Solutions exists (dead message queue) but they are vendor specific.

## **Advanced Concepts**

- EJBContext: an interface that provides access to the container-provided run-time context of an enterprise bean instance.
- To invoke the contexts: @Resource SessionContext ctx; @Resource MessageDrivenContext ctx; (both extends EJBContext)
- @Resource(name="…") => JNDI name: java:comp/env/…
- ENC = Environment Naming Context
- Resource must be specified in a JNDI file, except for EJBContext and TimerService.

#### **Access environment entries**

@Resource private boolean **censorship**;

```
<env-entry>
    <env-entry-name>censorship</env-entry-name>
```

```
 <env-entry-type>java.lang.Boolean</env-entry-type>
    <env-entry-value>true</env-entry-value>
</env-entry>
```
#### **Interceptors**

- Point-cut: place in the code where the interception takes place.
- EJB3 = around invoke advice (triggered at the beginning of the method, check the return values)
- Annotations: @Interceptors, @AroundInvoke, @ExcludeDefaultInterceptors, @ExcludeClassInterceptors.
- Interceptors: Object <method> (InvocationContext) throws Exception

#### **Timer services**

- Only in stateless session beans and MDB.
- @Timeout

#### **Transactions and Security**

- ACID: Atomicity, Consistency, Isolation, Durability
- Isolation levels: Read uncommitted (dirty read possible), Read committed (often the default), Repeatable Read, Serializable.
- Transaction Manager: component that coordinates a transaction over multiple distributed resources.
- Two-phase commit: there is a first step where the TM asks every resource manager if the current transaction can be successfully committed.
- **XA protocol**: most popular distributed transaction protocol, develop by the X/Open group.
- JTA: Java Transaction API.
- CMT: Container Managed Transaction transactions are managed though annotations or a deployment descriptor.
- BMT: Bean Managed Transaction transactions are managed programmatically.
- JTS: Java Transaction Service: implementation of JTA.
- @**TransactionManagement**(TransactionManagementType.CONTAINER) to explicitly declare the use of CMT.
- @**TransactionAttribute**: Required, Requires\_New, Supports, Mandatory, Not\_Supported, Never. For MDB, only supported attributes are Required and Not\_Supported.
- To mark a transaction for roll-back: sessionContext.setRollbackOnly().
- @**ApplicationException**: An application exception is one that the client is expected to handle. Setting the attribute rollback to true tells the container that it should rollback the transaction before the exception is passed to the client.
- JAAS: Java Authentication and Authorization Service. The JAAS API knows how to talk to underlying authentication systems like LDAP.
- The java.security. Principal: entity shared by the application tiers (the user is identified at the web tier).
- Web tier security is mainly configured using the login-config and security-constraint elements of the web.xml.
- Authentication method: BASIC, FORM or CLIENT-CERT

```
<login-config>
      <auth-method>BASIC</auth-method>
      <realm-name>ActionBazaarRealm</realm-name>
</login-config>
<login-config>
      <auth-method>FORM</auth-method>
      <form-login-config>
             <form-login-page>/loginPage.do</form-login-page>
             <form-error-page>/loginErrorPage.do</form-error-page>
      </form-login-config>
</login-config>
<security-constraint>
      <web-resource-collection>
             <web-resource-name>Admin Component</web-resource-name>
             <url-pattern>/admin/*</url-pattern>
      </web-resource-collection>
      <auth-constraint>
             <role-name>CSR</role-name>
      </auth-constraint>
</security-constraint>
<security-role>
      <description>Login</description>
      <role-name>CSR</role-name>
</security-role>
```
• Security annotations: @DeclareRoles("CSR"), @RolesAllowed("CSR3"), @PermitAll, @DenyAll and @RunAs("ADMIN")

• Programmatic security: EJBContext.getCallerPrincipal() and isCallerInRole(rolename)

# **Java Persistence API (JPA)**

- $@$ Entity: a domain object that can be uniquely identified.
- @Transient: prevent a field from being persisted.
- $@$ Id: identity field;  $@$ IdClass: define a class for composite keys.
- @Embeddable: for persistent objects that need not have an identity of their own.
- @OneToOne: used to mark uni- and bidirectional one-to-one relationships.
- @OneToMany, @ManyToOne: one-to-many relationship (default: LAZY)
- @ManyToMany
- EntityManager: bridge between the OO and relation database. Methods: persist(entity), merge(entity), remove(entity), find(class, key), flush(), refresh(entity), createQuery(jpql), close(), isOpen(), getTransaction(), …
- Entity lifecycle:

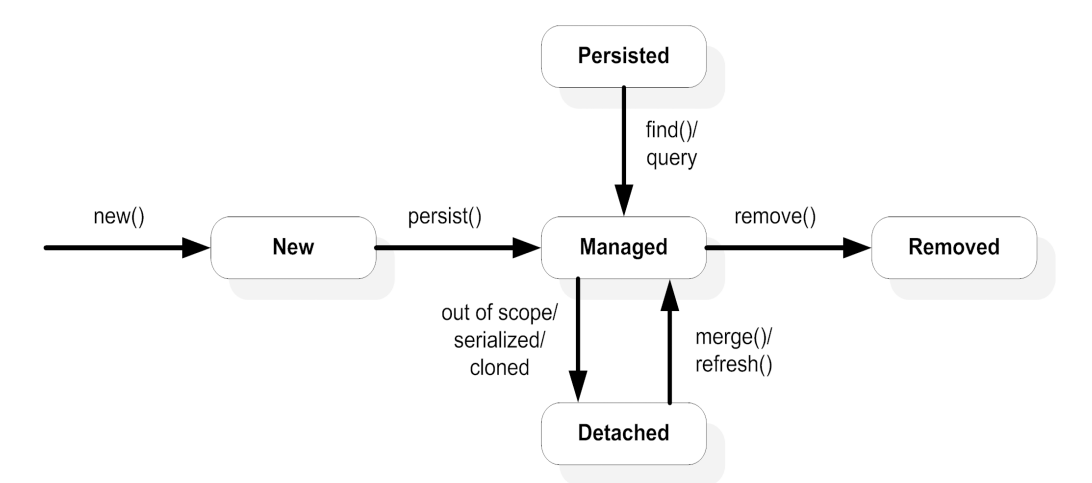

- Injecting the Persistence Manager: @PersistenceContext (unitName="...")
- Cascade Type: ALL, MERGE, PERSIST, REFRESH, REMOVE
- @Basic(fetch=FetchType.LAZY): prevent the loading of an object until it is required.
- Default fetch modes:  $@OneToOne, @ManyToOne = eager <> @OneToMany, @ManyToMany =$ lazy.
- Entity lifecycle listeners: @PrePersist, @PostPersist, @PostLoad, @PreUpdate, @PostUpdate, @PreRemove, @PostRemove.
- Best practices: Use container-managed entity beans; Avoid injecting entity managers into the web tier; Use DAO; Separate callbacks into external listeners.
- EntityManager.find() retrieves an entity using its ID.
- Creation of a query: EntityManager.createQuery(sql) or em.createNamedQuery(name)
- Named query:  $@$ NamedQuery(name="...", query="...")
- **There is no need of an active transaction to create or execute a query; if one does not exist, the retrieved entities become detached instances**.
- Retrieving entities: query.getSingleResult() or query.getResultList()
- JPQL: Java Persistence Query Language

## **Packaging EJB 3 applications**

- CAR: client application archive (application-client.xml) thick client for EJB
- EAR: enterprise application archive (application.xml) über archive
- EJB-JAR (ejb-jar.xml): session beans, message-drive beans, entity beans
- RAR: resource adapter archive  $(ra.xml)$  resource adapters
- WAR: web application archive  $(we b, xm1)$  web application artifacts

#### **application.xml** (optional since Java EE 5)

```
<application>
      <display-name>(mandatory)</display-name>
      <module>
            <ejb>actionBazaar-ejb.jar</ejb>
      </module>
      <module>
            <web>
                  <web-uri>actionBazaar.war</web-uri>
                  <context-root>ab</context-root>
            </web>
      </module>
      <module>
            <java>actionBazaar-client.jar</java>
      </module>
</application>
```
- **Bootstrap** class loader: \$JAVA\_HOME/jre/lib/rt.jar
- **Extension** class loader: \$JAVA\_HOME/jre/lib/ext/\*.jar (cryptographic + security classes)
- **System** class loader: \$CLASSPATH
- **Application Server** class loader: \$APP\_SERVER\_HOME/lib
- A class loader loads a class dynamically on an as-needed basis. It first looks at its local cache, then asks its parent to load the class, then attempt to load it from the local sources (classpath).
- For classes to be visible to all modules in the EAR file, best to package them as a library module in the EAR.

#### **ejb-jar.xml**

```
<ejb-jar version="3.0">
<enterprise-beans>
      <session>
            <ejb-name>BazaarAdmin</ejb-name>
            <remote>actionbazaar.buslogic.BazaarAdmin</remote>
            <ejb-class>actionbazaar.buslogic.BazaarAdminBean</ejb-class>
            <session-type>stateless</session-type>
            <transaction-type>Container</transaction-type>
      </session>
</enterprise-beans>
...
<assembly-descriptor>
      <container-transaction>
            <method>
                  <ejb-name>BazaarAdmin</ejb-name>
                  <method-name>*</method-name>
            </method>
            <trans-attribute>Required</trans-attribute>
      </container-transaction>
      <security-role>
            <role-name>users</role-name>
      </security-role>
</assembly-descriptor>
</ejb-jar>
```
## **Integrating EJB 3**

• EAO: Entity Access Object

- Session Façade: 1/centralizes the business logic in a single place; 2/ clients do not have to know the internal design of the system; 3/ helps manage transactions and security 4/makes the client code simpler.
- Accessing session beans from the web tier:  $@EJB$  (not advised) or JNDI lookup: Context context = new InitialContext(); context.lookup("java:com/env/ejb/<session bean name>")

# **Performance and Scalability**

- **Dirty read**: a user see uncommitted transactions from another user.
- **Non-repeatable read**: a user is allowed to change data employed by another used in a separate transaction.
- **Phantom read**: a user receives inconsistent results in two different attempts of the same query.
- **Pessimistic locking**: lock all involved database rows for the entire span a time a user shows an interest in modifying an entity. Implemented using SELECT ... FOR UPDATE. No support within JPA.
- **Optimistic locking**: assumes concurrency problems rarely occur, up to the application to detect and solve those. Typically implemented by adding a column to the table, and either storing a version number or a timestamp (use @Version).
- Improving entity performance: 1/merging tables; 2/dividing tables; 3/choosing the right inheritance strategy (single-table strategy / joined-table strategy / table-per-class strategy)
- Propertly size the connection pool; cache SQL statements; Use named queries; Reduce db operations (cf. JOIN FETCH);
- Query performances: avoid full-table scans, use indexes (also for relationship fields), do not use functions in the WHERE clause (because indexes are disabled), reduce round-trips to the db
- Use @Local rather than @Remote for the session beans.
- Use Stateless SB instead of Stateful.
- Use @remove for stateful beans.
- Control serialization by making variables transient.

## **Web Services**

- WSDL: Web Service Description Language (service description)
- UDDI: Universal Description, Discovery and Integration registry [\(www.uddi.org\)](http://www.uddi.org/)
- Three ways to implement a web service: REST, XML-RPC, SOAP.
- Every SOAP message contains several XML documents: Envelope, Header, Body. The Header contains meta-information (security, network routing, …)
- WSDL gives the message type, port, operations, data types, location, return information, ...

#### **SOAP Message**

```
<SOAP-ENV:Envelope
```

```
xmlns:SOAP-ENV="http://schemas.xmlsoap.org/soap/envelope/" 
      SOAP-ENV:encodingStyle="http://schemas.xmlsoap.org/soap/encoding/">
      <SOAP-ENV:Header/>
      <SOAP-ENV:Body>
            <addBid xmlns="http://actionbazaar.com/Bidding">
                  <user-id>viper</user-id>
                  <item-id>100</user-id>
                  <bid-price>2000.24</bid-price>
            </addBid>
      </SOAP-ENV:Body>
</SOAP-ENV:Envelope>
```
#### **WSDL**

```
<definitions xmlns="..." xmlns:soap="..." xmlns:xsd="..." xmlns:mime="..."
      xmlns:tns="http://ejb3inaction.example.buslogic/"
     name="PlaceBidBeanService"
      targetNamespace="http://ejb3inaction.example.buslogic/">
     <!-- Data Types -->
      <types>
            <schema xmlns="..." ...>
                 <element name="addBid" type="tns:addBid"/>
                  <complexType name="addBid">
                        ...
                 </complexType>
                  <element name="addBidResp" type="tns:addBidResp"/>
                  <complexType name="addBidResp">
                        ...
                  </complexType>
            </schema>
      </types>
     <!-- Messages the service support -->
      <message name="PlaceBidBeanPortType_addBid">
            <part name="parameters" element="tns:addBid" />
      </message>
      <message name="PlaceBidBeanPortType_addBidResp">
            <part name="parameters" element="tns:addBidResp" />
      </message>
```

```
<!-- Port Types: defines operations and messages -->
<portType name="PlaceBidBean">
      <operation name="addBid">
            <input message="tns:PlaceBidBeanPortType_addBid"/>
            <output message="tns:PlaceBidBeanPortType_addBidResp"/>
      </operation>
</portType>
<!-- Binding -->
<binding name="PlaceBidBeanSoapHttp" type="tns:PlaceBidBean">
      <soap:binding style="document" transport="(http)"/>
      <operation name="addBid">
            <soap:operation soapAction="" />
           <input>...</input>
           <output>...</output>
      </operation>
</binding>
<!-- Top-level Service with binding and port definition -->
<service name="PlaceBidBeanService">
      <port name="PlaceBid" binding="tns:PlaceBidBeanSoapHttp">
            <soap:address location="${...}/PlaceBid" />
      </port>
```
</definitions>

</**service**

- JAXB (Java Architecture for XML Binding): binding between Java and XML data types
- Better to use EJB session beans rather than POJO to build web services.
- JAX-WS: Java API for XML based Web Services

```
• To expose a session bean as a web service:
   @WebService(targetNamespace="..." serviceName="..." portName="...")
   @SOAPBinding(style=DOCUMENT)
   @WebMethod
   @WebResult
   @WebParam(name="...")
```
- Calling a WS: @WebServiceRef(wsdlLocation="http://...?WSDL)
- A tool is necessary to read the WSDL document and generates the interface and the proxy classes that can be used to invoke methods on the web service as a local object.

## **Spring**

• Spring classes for JPA: JpaTemplate, JpaDaoSupport, JpaTransactionManager...

- LocalContainerEntityManagerFactoryBean: reads the persistence. xml to configure the persistence unit by using the data source supplied.
- LocalEntityManagerFactoryBean : outside a JEE container.

## **RMI and JNDI**

- @Remote: the container makes the bean callable via RMI as a remote object.
- @EJB: the remote bean is injected through RMI.
- **Marshaling:** turning an object into a byte steam
- If interoperability is important (outside Java), use the web services.
- JNDI provides a uniform abstraction over a number of different naming services such as LDAP, DNS, RMI, CORBA, … Any naming service with a JNDI Service Provider Interface (SPI) can be plugged seamlessly.
- JNDI is the central repository for resources managed by the container. Every bean managed by the container is automatically registered with JNDI.

```
Context context = new InitialContext() :
DataSource ds = (DataSource)context.lookup("java:comp/env/jdbc/myDS");
```
- Empty constructor for InitialContext only useful while looking up resources within the same JVM.
- The InitialContext uses the file jndi.properties for remote access.

```
Properties properties = new Properties();
properties.put(Context.INITIAL_CONTEXT_FACTORY, 
      "oracle.j2ee.rmi.RMIInitialContextFactory");
properties.put(Context.PROVIDER URL, "ormi://192.168.0.6:23791/appendixa");
Context context = new InitialContext(properties);
```

```
where Context. INITIAL CONTEXT FACTORY = "java.naming.factory.initial" et
Context.PROVIDER_URL = "java.naming.provider.url".
```